## ROOT advanced tutorial

## **Introduction**

The purpose of this tutorial is to write a ROOT macro that receives a ROOT file with all the particles of an event and returns another ROOT file with only the Z boson that will be reconstructed. Then, you can write yet another ROOT macro to read the file you created, plot the  $Z$  boson mass peak and fit it to estimate the  $Z$  boson mass

This tutorial should be run inside the LIP machines which you can access by typing ssh -XY username@summer.ncg.ingrid.pt. There you should have direct access to the data files that will be needed. Before starting you need to setup ROOT: module load root/6.18.04.

## **Reconstruct the Z boson**

- Create a new file (with whatever name you want) with a function with the same name as the file (so that you can run it as a standard ROOT macro)
- Declare the file object that we are going use to access our input file located in /lstore/auger/ruben/zjet unrec.root. If you are not working on the LIP machines the file can be found [here](https://drive.google.com/file/d/1G192S7x5lZWrL-Pi8K5dPN-K-FKtAJJ7/view?usp=sharing)
- Declare the tree object as in previous tutorials
- Declare a histogram object [\(TH1 class reference\)](https://root.cern.ch/doc/master/classTH1D.html), with the limits, number of bins, and title you think best for the Z mass
- Declare the variables that we will use to access the particles of each event, saved in the tree (as done in the first ROOT tutorial)
- Link these variables to the tree with the SetBranchAddress function (as in the example macro)
- Loop over the entries in tree with a for loop, for example (to get the number of entries in the tree: t−>GetEntries() and to get the values of entry i loaded on the linked variables make t−>GetEntry(i))
- Loop over the particles in each event
- The Z boson in this Monte Carlo "data" was forced to decay for two muons
- You must therefore find the muons in the particle list. Tip: The ids of the different particles used can be found [here](http://pdg.lbl.gov/2007/reviews/montecarlorpp.pdf) (on the second page)
- When you find the muons (there should be exactly two per event), calculate their invariant mass and fill a histogram with it

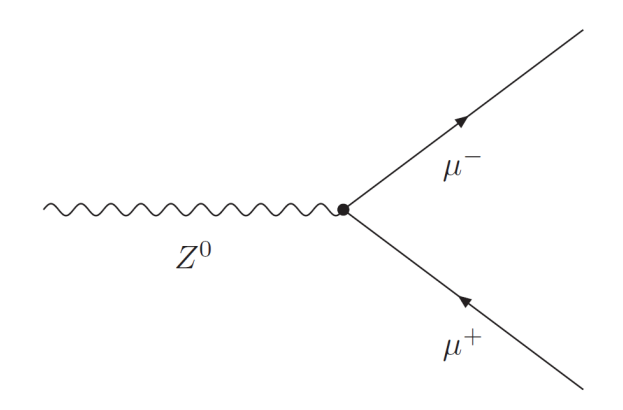

- Verify that the spectrum makes sense and then save the events that pass your selection in a new tree, in a new file. You can choose what variables you want to save but as a starting point the four vector (momentum plus energy) and the mass should be enough.
- To do this you should declare a file, more or less in the same place where you had declared the input one and the same for the tree
- You must declare new output variables (i.e. px, etc.) and link them to the new tree with the Branch function [\(TBranch class reference\)](https://root.cern.ch/doc/master/classTTree.html)
- Every time an event passes you should fill the output variables with the values you want to save and then use t−>Fill(), in order to save them to your output tree
- You have now created your own data file with a TTree that has information about a Z boson reconstructed from a pair of muons!

## **Analyze the** Z **boson mass peak**

- Write a new ROOT macro that opens your data file.
- Draw the Z boson mass peak and fit it using a Gaussian function. The fitted value of the Gaussian's mean should approximately correspond to the Z boson measured mass. How good is the agreement? (Compare, for example, with the value [here\)](http://pdg.lbl.gov/2018/listings/rpp2018-list-z-boson.pdf)
- In this case, because we are not taking into account detector resolution effects, the Z boson mass peak should be better described by a Breit-Wigner function. This function is not predefined in ROOT, therefore you need to define it yourself [\(Fitting](https://root.cern.ch/root/htmldoc/guides/users-guide/FittingHistograms.html#the-tf1-function-class) [histograms reference,](https://root.cern.ch/root/htmldoc/guides/users-guide/FittingHistograms.html#the-tf1-function-class) check section 7.2). Once you have defined your own TF1 function you can use it to fit the mass peak as before. Does your estimation the Z boson mass gets closer to the measured value? What about the goodness of fit, is it improved?